# Utah Distributed Systems Meetup and Reading Group - Metrics/Tracing

JT Olds

Space Monkey Vivint R&D

June 16 2015

#### Outline

- 1 Introduction
- 2 Metrics
- 3 Tracing

#### Outline

- 1 Introduction
- 2 Metrics
- 3 Tracing

#### Introduction

1 Introduction

The metrics system is Netflix's biggest cloud spend. "We're a monitoring platform that happens to stream movies." -@royrapoport #monitorama

– @dberkholz

- Very hard to get a distributed system right first try.
- Traditional debugging approaches don't scale.
- Not knowing what your system is doing is flying blind or stabbing in the dark.
- Mental models can be great but can also be wrong.

- Very hard to get a distributed system right first try.
- Traditional debugging approaches don't scale.
- Not knowing what your system is doing is flying blind or stabbing in the dark.
- Mental models can be great but can also be wrong.

- Very hard to get a distributed system right first try.
- Traditional debugging approaches don't scale.
- Not knowing what your system is doing is flying blind or stabbing in the dark.
- Mental models can be great but can also be wrong.

- Very hard to get a distributed system right first try.
- Traditional debugging approaches don't scale.
- Not knowing what your system is doing is flying blind or stabbing in the dark.
- Mental models can be great but can also be wrong.

## Outline

- 1 Introduction
- 2 Metrics
- 3 Tracing

#### **Metrics**

- 2 Metrics
  - What?
  - Instrumentation
  - Graphite
  - Graphite Replacements
  - Graphite Extensions
  - Graphite Helpers

#### **Metrics**

- 2 Metrics
  - What?
  - Instrumentation
  - Graphite
  - Graphite Replacements
  - Graphite Extensions
  - Graphite Helpers

## What do I mean by metrics?

- Any kind of data collection about your system
- ...but usually time-series key/value, where the value is some number.
- Sometimes called telemetry.

## What do I mean by metrics?

- Any kind of data collection about your system
- ...but usually time-series key/value, where the value is some number.
- Sometimes called telemetry.

## What do I mean by metrics?

- Any kind of data collection about your system
- ...but usually time-series key/value, where the value is some number.
- Sometimes called telemetry.

## Example: Graphite wire format

```
smart.temp_cels.7730a 48.0 1434314640
smart.temp_cels.7730a 46.3 1434314848
smart.temp_cels.7730a 46.8 1434315040
```

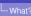

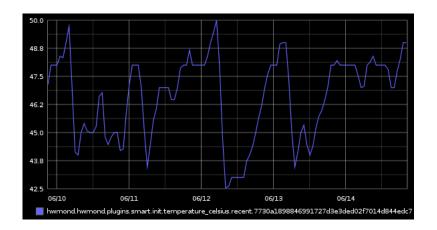

## Metrics

- 2 Metrics
  - What?
  - Instrumentation
  - Graphite
  - Graphite Replacements
  - Graphite Extensions
  - Graphite Helpers

#### Libraries

- Lots of library choices
- Protocol so simple, you can write your own!
- (We did gopkg.in/spacemonkeygo/monitor.v1)

#### Libraries

- Lots of library choices
- Protocol so simple, you can write your own!
- (We did gopkg.in/spacemonkeygo/monitor.v1)

#### Libraries

- Lots of library choices
- Protocol so simple, you can write your own!
- (We did gopkg.in/spacemonkeygo/monitor.v1)

- Time measurement
- Event tracking
- Arbitrary value tracking
- Good ones let you measure quantiles

- Time measurement
- Event tracking
- Arbitrary value tracking
- Good ones let you measure quantiles

- Time measurement
- Event tracking
- Arbitrary value tracking
- Good ones let you measure quantiles

- Time measurement
- Event tracking
- Arbitrary value tracking
- Good ones let you measure quantiles

- I'm mostly skipping how you get data cause there's so many ways.
- This means I'm also skipping monitoring systems, like Nagios or Zabbix or Ganglia or Munin or Monit or Zenoss or Cacti or Collectd or cAdvisor or Sensu or...

- I'm mostly skipping how you get data cause there's so many ways.
- This means I'm also skipping monitoring systems, like Nagios or Zabbix or Ganglia or Munin or Monit or Zenoss or Cacti or Collectd or cAdvisor or Sensu or...

#### **Metrics**

- 2 Metrics
  - What?
  - Instrumentation
  - Graphite
  - Graphite Replacements
  - Graphite Extensions
  - Graphite Helpers

## The 800 pound Gorilla

Live demo

#### **Metrics**

- 2 Metrics
  - What?
  - Instrumentation
  - Graphite
  - Graphite Replacements
  - Graphite Extensions
  - Graphite Helpers

# Full graphite replacements

- InfluxDB http://influxdb.com/
- Prometheus http://prometheus.io/
- OpenTSDB http://opentsdb.net/
- Atlas https://github.com/Netflix/atlas
- Blueflood http://blueflood.io/

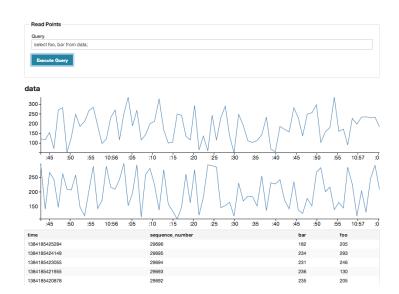

#### Data Interface

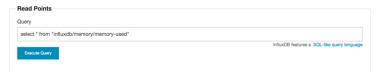

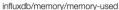

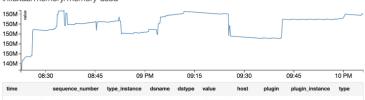

| time          | sequence_number | type_instance | dsname | dstype | value     | host     | plugin | plugin_instance | type   |
|---------------|-----------------|---------------|--------|--------|-----------|----------|--------|-----------------|--------|
| 1432501561000 | 173150001       | used          | value  | gauge  | 154021888 | influxdb | memory |                 | memory |
| 1432501551000 | 172870001       | used          | value  | gauge  | 154034176 | influxdb | memory |                 | memory |

#### Data Interface

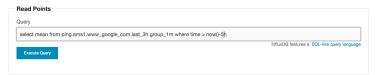

ping.ams1.www\_google\_com.last\_3h.group\_1m

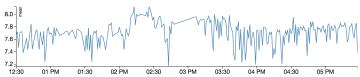

## Full graphite replacements

- InfluxDB http://influxdb.com/
- Prometheus http://prometheus.io/
- OpenTSDB http://opentsdb.net/
- Atlas https://github.com/Netflix/atlas
- Blueflood http://blueflood.io/

#### **Prometheus**

- Pull instead of push
- Alerting and precomputation rules built in

#### **Prometheus**

- Pull instead of push
- Alerting and precomputation rules built in

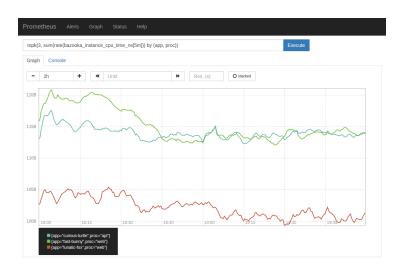

#### -Graphite Replacements

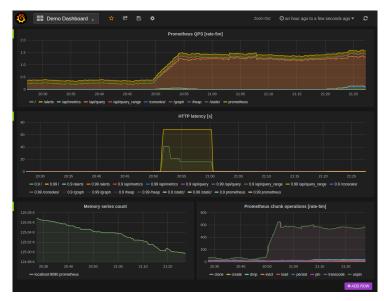

Graphite Replacements

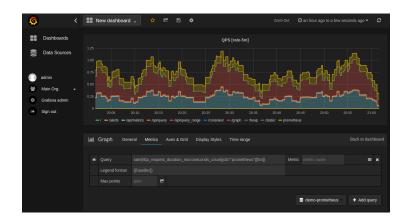

# Full graphite replacements

- InfluxDB http://influxdb.com/
- Prometheus http://prometheus.io/
- OpenTSDB http://opentsdb.net/
- Atlas https://github.com/Netflix/atlas
- Blueflood http://blueflood.io/

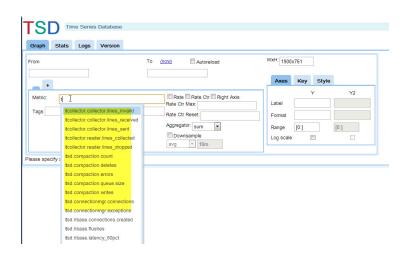

#### - Graphite Replacements

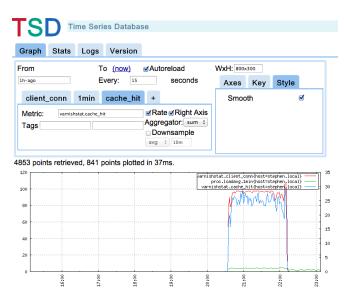

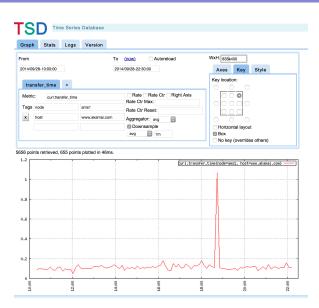

# Full graphite replacements

- InfluxDB http://influxdb.com/
- Prometheus http://prometheus.io/
- OpenTSDB http://opentsdb.net/
- Atlas https://github.com/Netflix/atlas
- Blueflood http://blueflood.io/

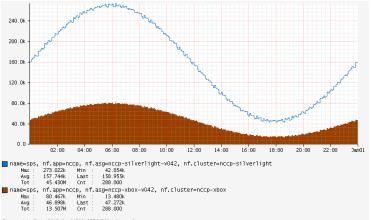

Frame: 1d, End: 2012-01-01T00:05Z[UTC], Step: 5m

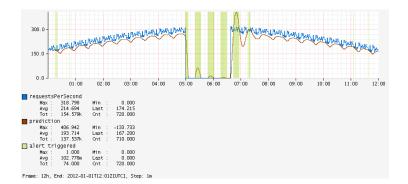

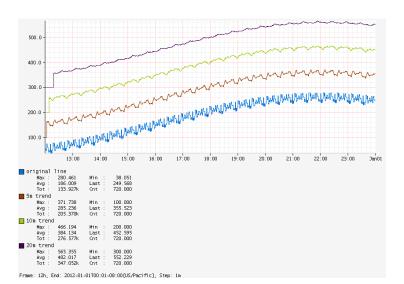

# Full graphite replacements

- InfluxDB http://influxdb.com/
- Prometheus http://prometheus.io/
- OpenTSDB http://opentsdb.net/
- Atlas https://github.com/Netflix/atlas
- Blueflood http://blueflood.io/

- Stathat http://www.stathat.com/
- Librato https://www.librato.com/
- Hosted Graphite https://www.hostedgraphite.com/
- Instrumental https://instrumentalapp.com/
- Datadog https://www.datadoghq.com/
- etc.

- Stathat http://www.stathat.com/
- Librato https://www.librato.com/
- Hosted Graphite https://www.hostedgraphite.com/
- Instrumental https://instrumentalapp.com/
- Datadog https://www.datadoghq.com/
- etc.

- Stathat http://www.stathat.com/
- Librato https://www.librato.com/
- Hosted Graphite https://www.hostedgraphite.com/
- Instrumental https://instrumentalapp.com/
- Datadog https://www.datadoghq.com/
- etc.

- Stathat http://www.stathat.com/
- Librato https://www.librato.com/
- Hosted Graphite https://www.hostedgraphite.com/
- Instrumental https://instrumentalapp.com/
- Datadog https://www.datadoghq.com/
- etc.

- Stathat http://www.stathat.com/
- Librato https://www.librato.com/
- Hosted Graphite https://www.hostedgraphite.com/
- Instrumental https://instrumentalapp.com/
- Datadog https://www.datadoghq.com/
- etc.

- Stathat http://www.stathat.com/
- Librato https://www.librato.com/
- Hosted Graphite https://www.hostedgraphite.com/
- Instrumental https://instrumentalapp.com/
- Datadog https://www.datadoghq.com/
- etc.

### **Metrics**

- 2 Metrics
  - What?
  - Instrumentation
  - Graphite
  - Graphite Replacements
  - Graphite Extensions
  - Graphite Helpers

- Cubism.js https://square.github.io/cubism/
- Dashing https://shopify.github.io/dashing/
- Descartes https://github.com/obfuscurity/descartes
- Gdash https://github.com/ripienaar/gdash
- **Grafana** http://grafana.org/
- **Graphene** https://jondot.github.io/graphene/
- Graphsky https://github.com/TMG-nl/graphsky
- Graph-explorer
  -https://vimeo.github.io/graph-explorer/
- **Graphiti** https://github.com/paperlesspost/graphiti
- Leonardo https://github.com/PrFalken/leonardo
  - Tasseo -

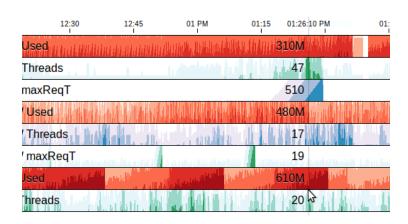

- Cubism.js https://square.github.io/cubism/
- Dashing https://shopify.github.io/dashing/
- Descartes https://github.com/obfuscurity/descartes
- Gdash https://github.com/ripienaar/gdash
- **Grafana** http://grafana.org/
- **Graphene** https://jondot.github.io/graphene/
- Graphsky https://github.com/TMG-nl/graphsky
- Graph-explorer
  -https://vimeo.github.io/graph-explorer/
- **Graphiti** https://github.com/paperlesspost/graphiti
- Leonardo https://github.com/PrFalken/leonardo
- Tasseo -

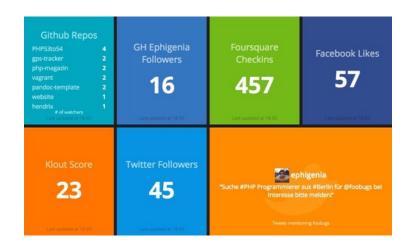

- Cubism.js https://square.github.io/cubism/
- Dashing https://shopify.github.io/dashing/
- Descartes -

https://github.com/obfuscurity/descartes

- Gdash https://github.com/ripienaar/gdash
- **Grafana** http://grafana.org/
- **Graphene** https://jondot.github.io/graphene/
- **Graphsky** https://github.com/TMG-nl/graphsky
- Graph-explorer
  -https://vimeo.github.io/graph-explorer
- Graphiti https://github.com/naperlesspost/graphiti
- Leonardo https://github.com/PrFalken/leonardo
- Tasseo -

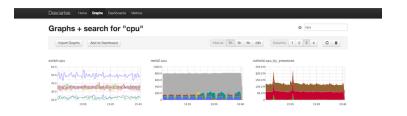

- Cubism.js https://square.github.io/cubism/
- Dashing https://shopify.github.io/dashing/
- Descartes -

https://github.com/obfuscurity/descartes

- Gdash https://github.com/ripienaar/gdash
- **Grafana** http://grafana.org/
- **Graphene** https://jondot.github.io/graphene/
- **Graphsky** https://github.com/TMG-nl/graphsky
- Graph-explorer
  -https://vimeo.github.io/graph-explorer/
- Graphiti -
- https://github.com/paperlesspost/graphiti
- Leonardo https://github.com/PrFalken/leonardo
- Tasseo -

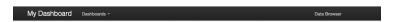

#### Email Metrics Hourly metrics for the email system

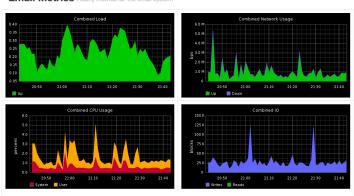

- Cubism.js https://square.github.io/cubism/
- Dashing https://shopify.github.io/dashing/
- Descartes
  - https://github.com/obfuscurity/descartes
- Gdash https://github.com/ripienaar/gdash
- **Grafana** http://grafana.org/
- **Graphene** https://jondot.github.io/graphene/
- **Graphsky** https://github.com/TMG-nl/graphsky
- Graph-explorer
  - -https://vimeo.github.io/graph-explorer/
- Graphiti https://github.com/paperlesspost/graphiti
- Leonardo https://github.com/PrFalken/leonardo
- Tasseo -

#### Graphite Extensions

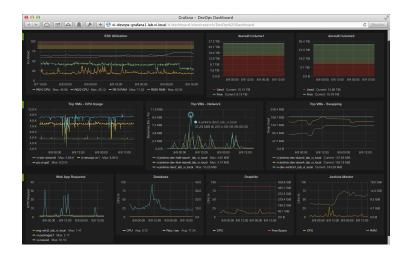

- Cubism.js https://square.github.io/cubism/
- Dashing https://shopify.github.io/dashing/
- Descartes
  - https://github.com/obfuscurity/descartes
- Gdash https://github.com/ripienaar/gdash
- **Grafana** http://grafana.org/
- **Graphene** https://jondot.github.io/graphene/
- **Graphsky** https://github.com/TMG-nl/graphsky
- Graph-explorer
  - -https://vimeo.github.io/graph-explorer/
- Graphiti https://github.com/paperlesspost/graphiti
- Leonardo https://github.com/PrFalken/leonardo
- Tasseo -

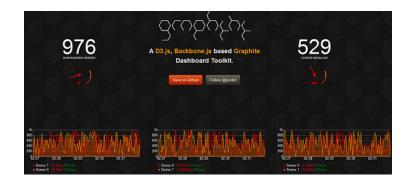

- Cubism.js https://square.github.io/cubism/
- Dashing https://shopify.github.io/dashing/
- Descartes
  - https://github.com/obfuscurity/descartes
- Gdash https://github.com/ripienaar/gdash
- **Grafana** http://grafana.org/
- **Graphene** https://jondot.github.io/graphene/
- **Graphsky** https://github.com/TMG-nl/graphsky
- Graph-explorer
  - -https://vimeo.github.io/graph-explorer/
- Graphiti https://github.com/paperlesspost/graphiti
- Leonardo https://github.com/PrFalken/leonardo
- Tasseo -

#### - Graphite Extensions

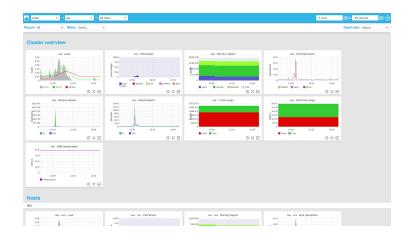

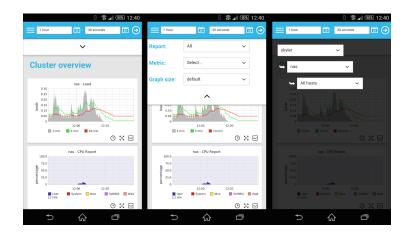

- Cubism.js https://square.github.io/cubism/
- Dashing https://shopify.github.io/dashing/
- Descartes
  - https://github.com/obfuscurity/descartes
- Gdash https://github.com/ripienaar/gdash
- **Grafana** http://grafana.org/
- **Graphene** https://jondot.github.io/graphene/
- **Graphsky** https://github.com/TMG-nl/graphsky
- Graph-explorer
  - -https://vimeo.github.io/graph-explorer/
- Graphiti https://github.com/paperlesspost/graphiti
- Leonardo https://github.com/PrFalken/leonardo
- Tasseo -

#### Graphite Extensions

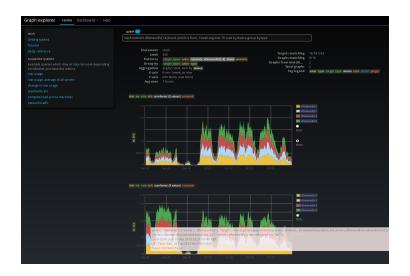

### Different frontends

- Cubism.js https://square.github.io/cubism/
- Dashing https://shopify.github.io/dashing/
- Descartes
  - https://github.com/obfuscurity/descartes
- Gdash https://github.com/ripienaar/gdash
- **Grafana** http://grafana.org/
- **Graphene** https://jondot.github.io/graphene/
- **Graphsky** https://github.com/TMG-nl/graphsky
- Graph-explorer
  - -https://vimeo.github.io/graph-explorer/
- **Graphiti** https://github.com/paperlesspost/graphiti
- Leonardo https://github.com/PrFalken/leonardo
- Tasseo -

#### —Graphite Extensions

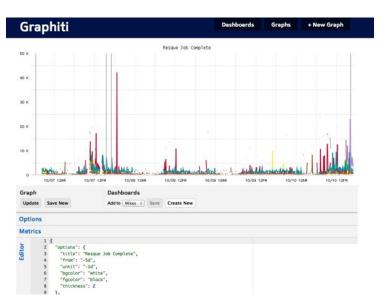

### Different frontends

- Cubism.js https://square.github.io/cubism/
- Dashing https://shopify.github.io/dashing/
- Descartes
  - https://github.com/obfuscurity/descartes
- Gdash https://github.com/ripienaar/gdash
- **Grafana** http://grafana.org/
- **Graphene** https://jondot.github.io/graphene/
- **Graphsky** https://github.com/TMG-nl/graphsky
- Graph-explorer
  - -https://vimeo.github.io/graph-explorer/
- **Graphiti** https://github.com/paperlesspost/graphiti
- Leonardo
  - https://github.com/PrFalken/leonardo
- Tasseo -

#### - Graphite Extensions

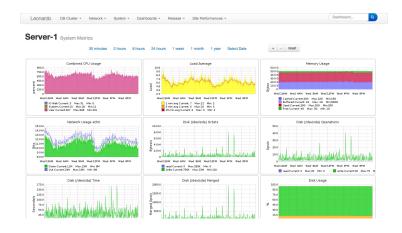

### Different frontends

- Cubism.js https://square.github.io/cubism/
- Dashing https://shopify.github.io/dashing/
- Descartes
  - https://github.com/obfuscurity/descartes
- Gdash https://github.com/ripienaar/gdash
- **Grafana** http://grafana.org/
- **Graphene** https://jondot.github.io/graphene/
- **Graphsky** https://github.com/TMG-nl/graphsky
- Graph-explorer
  - -https://vimeo.github.io/graph-explorer/
- **Graphiti** https://github.com/paperlesspost/graphiti
- Leonardo https://github.com/PrFalken/leonardo
  - Tasseo -

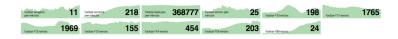

### Different frontends

- Cubism.js https://square.github.io/cubism/
- Dashing https://shopify.github.io/dashing/
- Descartes
  - https://github.com/obfuscurity/descartes
- Gdash https://github.com/ripienaar/gdash
- **Grafana** http://grafana.org/
- **Graphene** https://jondot.github.io/graphene/
- **Graphsky** https://github.com/TMG-nl/graphsky
- Graph-explorer
  - -https://vimeo.github.io/graph-explorer/
- **Graphiti** https://github.com/paperlesspost/graphiti
- Leonardo https://github.com/PrFalken/leonardo
  - Tasseo -

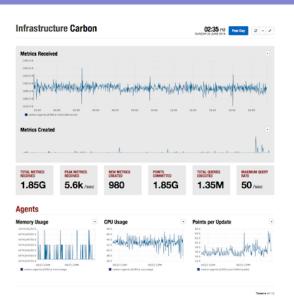

- Whisper → Ceres
- Cyanite (Cassandra-backed)
- KairosDB (Cassandra-backed, OpenTSDB rewrite)
- level-tsd (LevelDB-backed)
- Blueflood (Cassandra-backed)

- $\blacksquare \ \ Whisper \to Ceres$
- Cyanite (Cassandra-backed)
- KairosDB (Cassandra-backed, OpenTSDB rewrite)
- level-tsd (LevelDB-backed)
- Blueflood (Cassandra-backed)

- $\blacksquare \ \ Whisper \to Ceres$
- Cyanite (Cassandra-backed)
- KairosDB (Cassandra-backed, OpenTSDB rewrite)
- level-tsd (LevelDB-backed)
- Blueflood (Cassandra-backed)

- $\blacksquare \ \ Whisper \to Ceres$
- Cyanite (Cassandra-backed)
- KairosDB (Cassandra-backed, OpenTSDB rewrite)
- level-tsd (LevelDB-backed)
- Blueflood (Cassandra-backed)

- $\blacksquare \ \ Whisper \to Ceres$
- Cyanite (Cassandra-backed)
- KairosDB (Cassandra-backed, OpenTSDB rewrite)
- level-tsd (LevelDB-backed)
- Blueflood (Cassandra-backed)

### **Metrics**

- 2 Metrics
  - What?
  - Instrumentation
  - Graphite
  - Graphite Replacements
  - Graphite Extensions
  - Graphite Helpers

#### Collection services

- StatsD https://github.com/etsy/statsd/
- Brubeck https://github.com/github/brubeck/
- **Heka** https://hekad.readthedocs.org/

#### Collection services

- StatsD https://github.com/etsy/statsd/
- Brubeck https://github.com/github/brubeck/
- Heka https://hekad.readthedocs.org/

#### Collection services

- StatsD https://github.com/etsy/statsd/
- Brubeck https://github.com/github/brubeck/
- **Heka** https://hekad.readthedocs.org/

- Druid http://druid.io/
- Kale (Skyline/Occulus) https://codeascraft.com/ 2013/06/11/introducing-kale/
- Bosun https://bosun.org/
- **Heka** https://hekad.readthedocs.org/
- Riemann http://riemann.io/
- Rocksteady https://code.google.com/p/rocksteady

- Druid http://druid.io/
- Kale (Skyline/Occulus) https://codeascraft.com/ 2013/06/11/introducing-kale/
- Bosun https://bosun.org/
- **Heka** https://hekad.readthedocs.org/
- Riemann http://riemann.io/
- Rocksteady https://code.google.com/p/rocksteady,

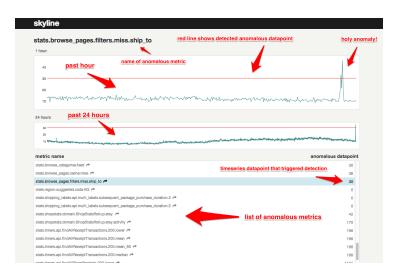

- Druid http://druid.io/
- Kale (Skyline/Occulus) https://codeascraft.com/ 2013/06/11/introducing-kale/
- Bosun https://bosun.org/
- **Heka** https://hekad.readthedocs.org/
- Riemann http://riemann.io/
- Rocksteady https://code.google.com/p/rocksteady/

- Druid http://druid.io/
- Kale (Skyline/Occulus) https://codeascraft.com/ 2013/06/11/introducing-kale/
- Bosun https://bosun.org/
- **Heka** https://hekad.readthedocs.org/
- Riemann http://riemann.io/
- Rocksteady https://code.google.com/p/rocksteady/

- Druid http://druid.io/
- Kale (Skyline/Occulus) https://codeascraft.com/ 2013/06/11/introducing-kale/
- Bosun https://bosun.org/
- **Heka** https://hekad.readthedocs.org/
- Riemann http://riemann.io/
- Rocksteady https://code.google.com/p/rocksteady/

- Druid http://druid.io/
- Kale (Skyline/Occulus) https://codeascraft.com/ 2013/06/11/introducing-kale/
- Bosun https://bosun.org/
- **Heka** https://hekad.readthedocs.org/
- Riemann http://riemann.io/
- Rocksteady -

https://code.google.com/p/rocksteady/

#### Etc

### Outline

- 1 Introduction
- 2 Metrics
- 3 Tracing

# Tracing

- 3 Tracing
  - What?
  - Services

# Tracing

- 3 Tracing
  - What?
  - Services

- Basically, stack traces across services from production.
- Instrument your RPC code to automatically pass current context information through to other calls.
- trace\_id, span\_id, parent\_span\_id, sampled, debug
- Annotations start, end, errored, URL, Status Code, others

- Basically, stack traces across services from production.
- Instrument your RPC code to automatically pass current context information through to other calls.
- trace\_id, span\_id, parent\_span\_id, sampled, debug
- Annotations start, end, errored, URL, Status Code, others

- Basically, stack traces across services from production.
- Instrument your RPC code to automatically pass current context information through to other calls.
- trace\_id, span\_id, parent\_span\_id, sampled, debug
- Annotations start, end, errored, URL, Status Code, others

- Basically, stack traces across services from production.
- Instrument your RPC code to automatically pass current context information through to other calls.
- trace\_id, span\_id, parent\_span\_id, sampled, debug
- Annotations start, end, errored, URL, Status Code, others

# Tracing

- 3 Tracing
  - What?
  - Services

## Tracing services

- Dapper research.google.com/pubs/pub36356.html
- Zipkin https://twitter.github.io/zipkin/
- Phosphor https://github.com/mattheath/phosphor

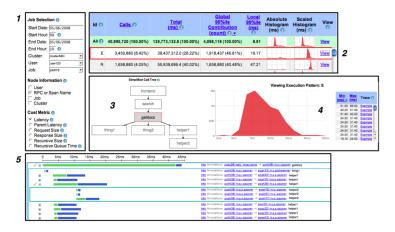

Figure 6: A typical user workflow in the general-purpose Dapper user interface.

## Tracing services

- Dapper research.google.com/pubs/pub36356.html
- Zipkin https://twitter.github.io/zipkin/
- Phosphor https://github.com/mattheath/phosphor

Services

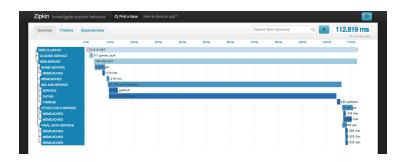

-Services

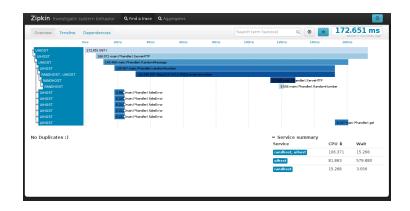

-Services

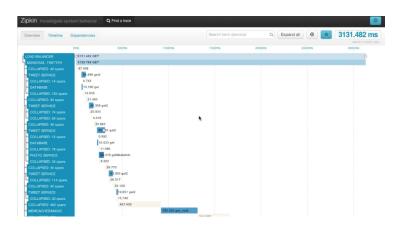

## Tracing services

- Dapper research.google.com/pubs/pub36356.html
- Zipkin https://twitter.github.io/zipkin/
- Phosphor https://github.com/mattheath/phosphor

Shameless plug

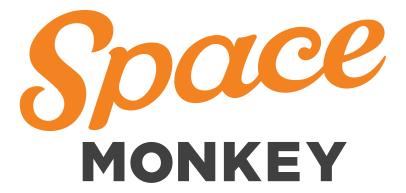

## Space Monkey!

- Distributed Hash Tables
- Consensus algorithms
- Reed Solomon
- Monitoring and sooo much data
- Security and cryptography engineering

## Space Monkey!

Come work with us!